MTEXシュミレーションデータからVolumeFraction評価

2023年01月30日 HelperTex Office

- 1.概要
- 2.データ作成
	- 2.1 極点図
- 3.データ処理極点図
	- 3.1バックグランド処理なし、defocus処理済
	- 3.2 バックグランド処理あり、defocus処理なし
	- 3.3 バックグランド処理あり、defocus処理済
- 4. MTEX処理
	- 4.1 バックグランド処理なし、defocus処理済
	- 4.2 バックグランド処理あり、defocus処理なし
	- 4.3 バックグランド処理あり、defocus処理済
	- 4.4 MTEXまとめ
- 5. LaboTex処理
	- 5.1 バックグランド処理なし、defocus処理済
	- 5.2 バックグランド処理あり、defocus処理なし
	- 5.3 バックグランド処理あり、defocus処理済
	- 5.4 LaboTexまとめ
- 6.newODF処理
	- 6.1 バックグランド処理なし、defocus処理済
	- 6.2 バックグランド処理あり、defocus処理なし
	- 6.3 バックグランド処理あり、defocus処理済
	- 6.4 newODFまとめ
- 7.LaboTexVolumeFraction
	- 7.1 バックグランド処理なし、defocus処理済
	- 7.2 バックグランド処理あり、defocus処理なし
	- 7.3 バックグランド処理あり、defocus処理済
		- 7.3.1 全て(4方位)の方位指定
		- 7.2.2 3方位指定
		- 7.3.3 5方位指定
- 8.newODFVolumeFraction
	- 8.1 バックグランド処理なし、defocus処理済
	- 8.2 バックグランド処理あり、defocus処理なし
	- 8.3 バックグランド処理あり、defocus処理済
		- 8.3.1 全て(4方位)の方位指定
		- 8.2.2 3方位指定
		- 8.3.3 5方位指定

1.概要

極点図から、方位密度や方位の定量(VF%)を行う事が増えています。

この機能を把握するため、極点処理におけるバックグランド除去、defocus処理が方位密度や 定量に及ぼす影響や、VF%時指定方位数が足りない場合の影響をテストデータで評価しました。

## 2.データ作成

MTEXにより極点図作成

CS= crystalSymmetry('cubic')  $SS = specimenSymmetry('1')$  $randomODF = uniformODF(CS,SS)$ psi = vonMisesFisherKernel('HALFWIDTH',5\*degree)  $Ori1 = orientation.byMiller([1 0 0],[0 0 1],CS)$  $Ori2 = orientation.byMiller([1 1 2], [-1 1 1], CS)$ Ori3= orientation.byMiller $(1 1 0]$ ,  $[0 0 1]$ , CS) Ori $4$  = orientation.byMiller([1 3 2], [6 -4 3], CS) ODF=0.25\* unimodalODF(Ori1,psi)+0.25\* unimodalODF(Ori2,psi)+ 0.25\* unimodalODF(Ori3,psi)+ 0.25\* unimodalODF(Ori4,psi) odf=0.7\*randomODF+0.3\*ODF  $h = {Miller}(1,1,1,CS), Miller(2,0,0,CS), Miller(2,2,0,CS))$ 

rpf=calcPoleFigure(odf,h)

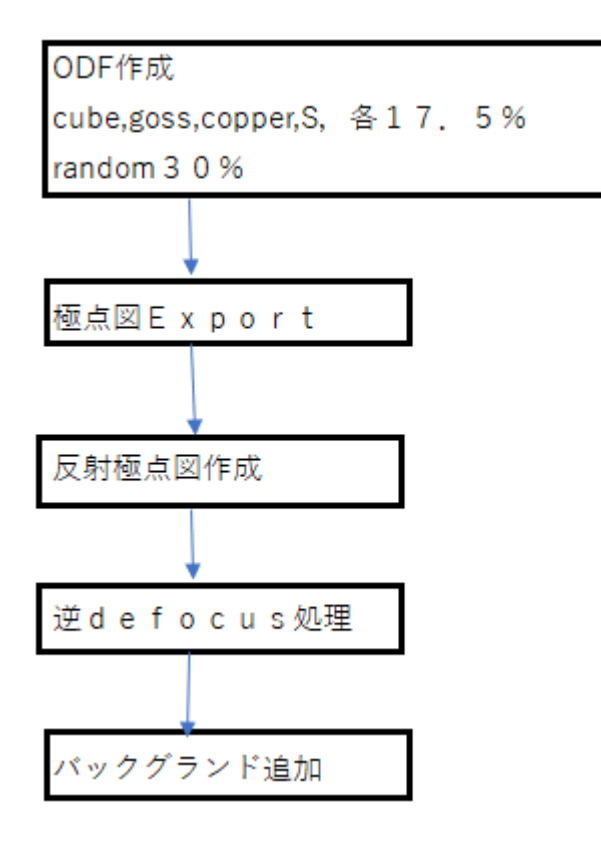

#### 2.1 極点図

## Exportされた極点図

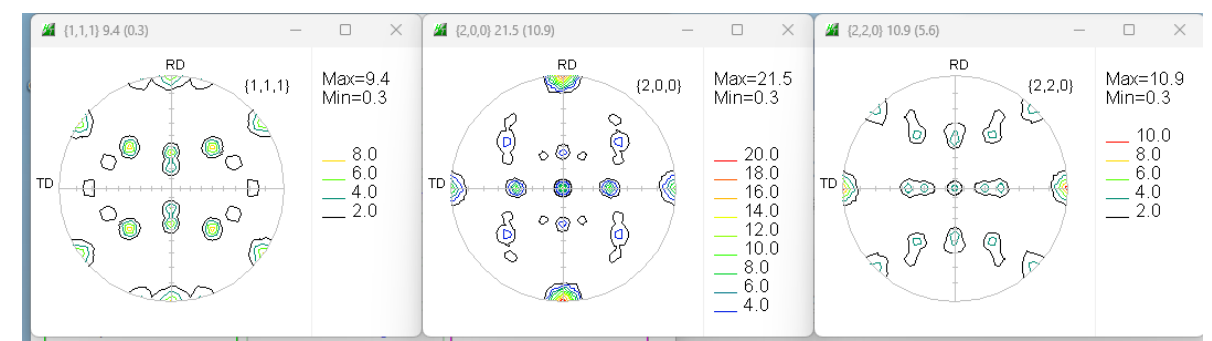

#### 反射極点図(規格化なし)

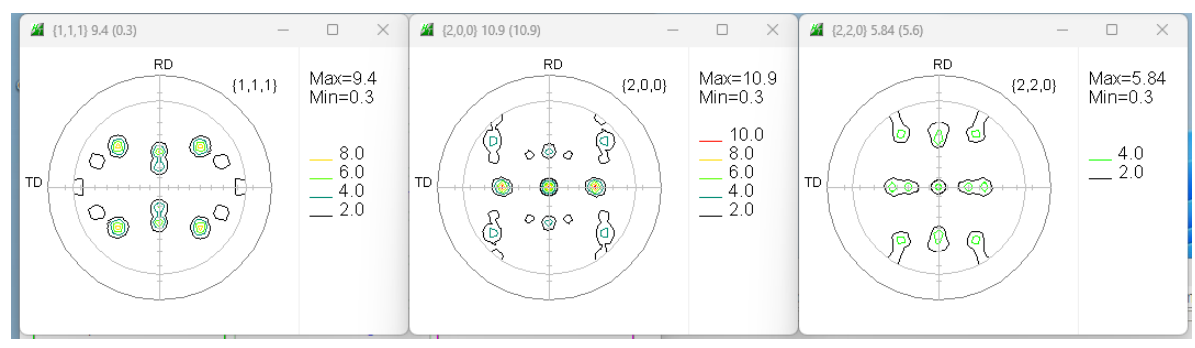

(規格化)

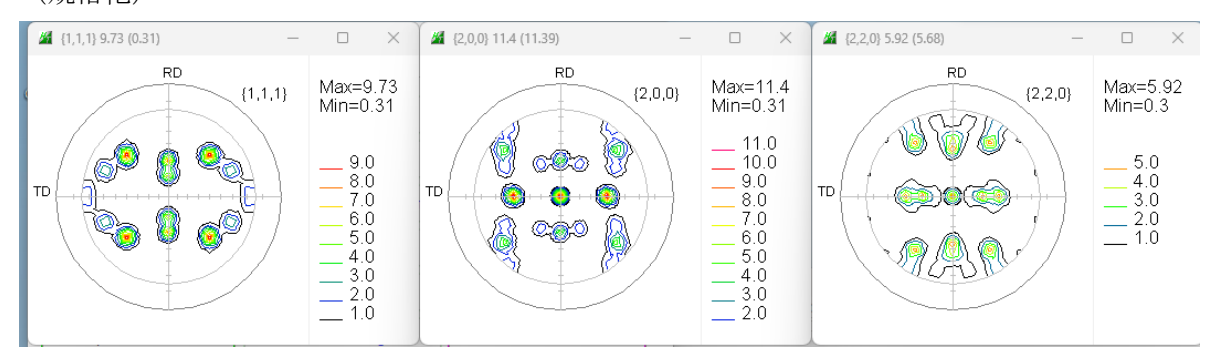

逆defocus+backgroud追加(規格化なし)

#### (解析に使用するデータ)

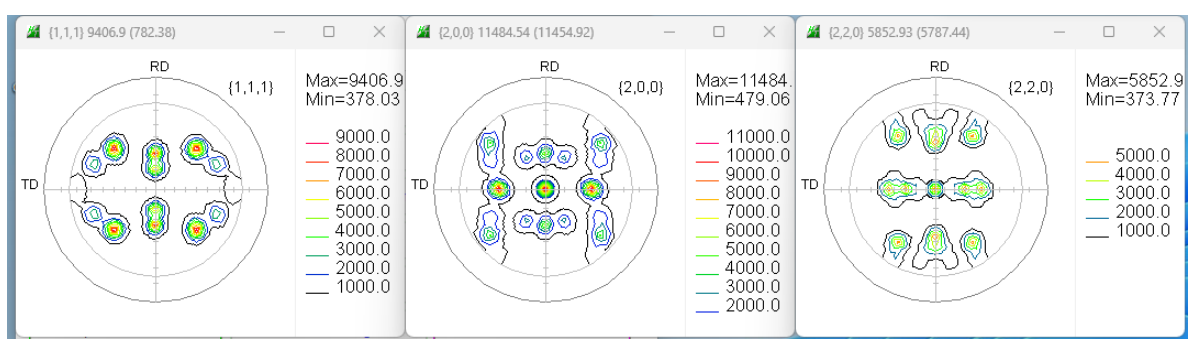

#### 3.データ処理極点図(規格化処理)

## 3.1バックグランド処理なし、defocus処理済

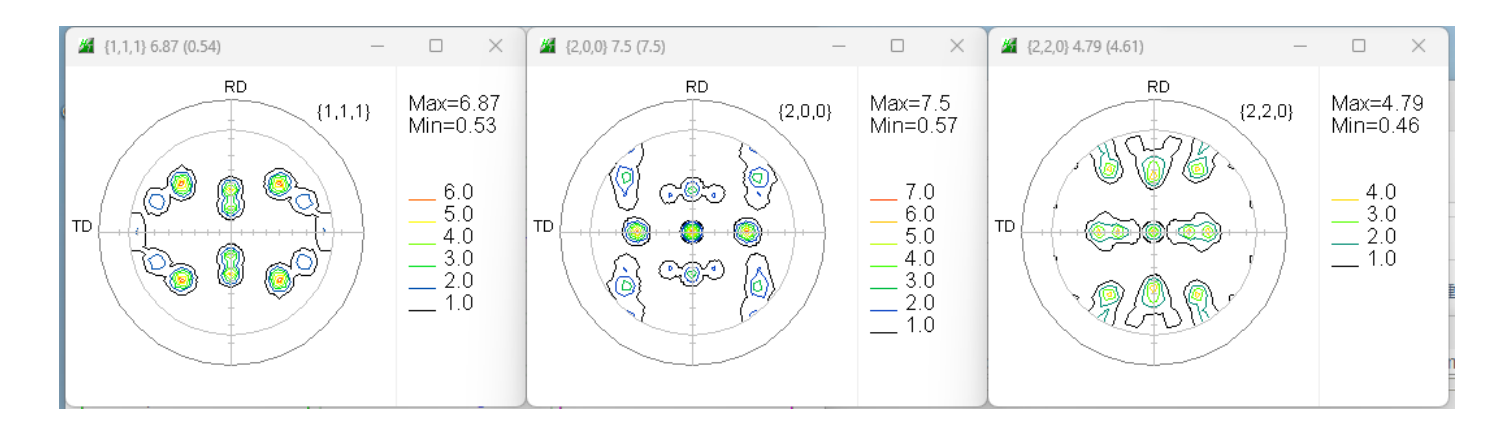

#### 3.2 バックグランド処理あり、defocus処理なし

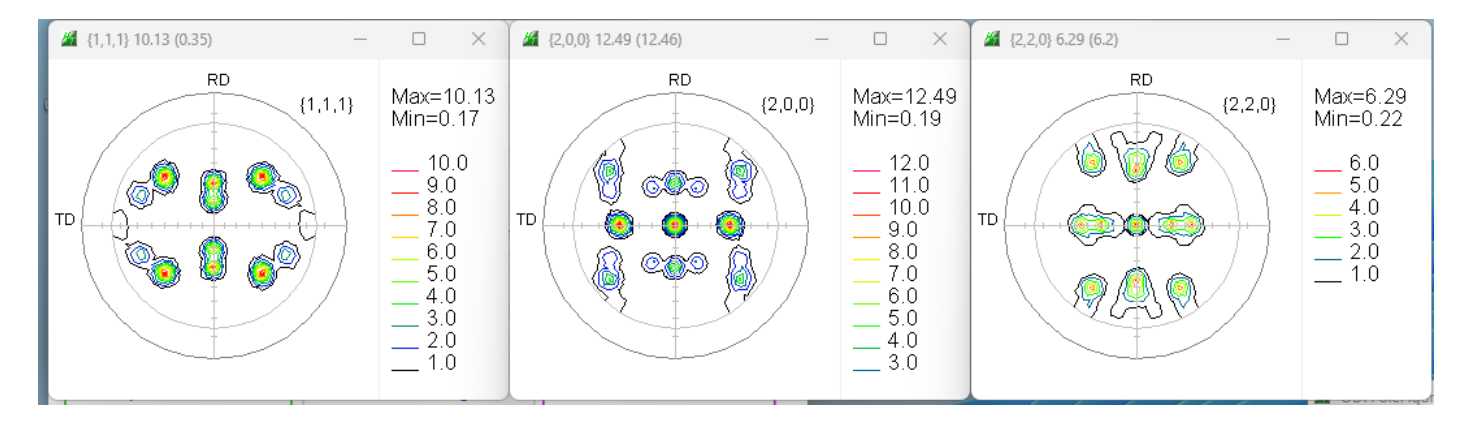

#### 3.3 バックグランド処理あり、defocus処理済

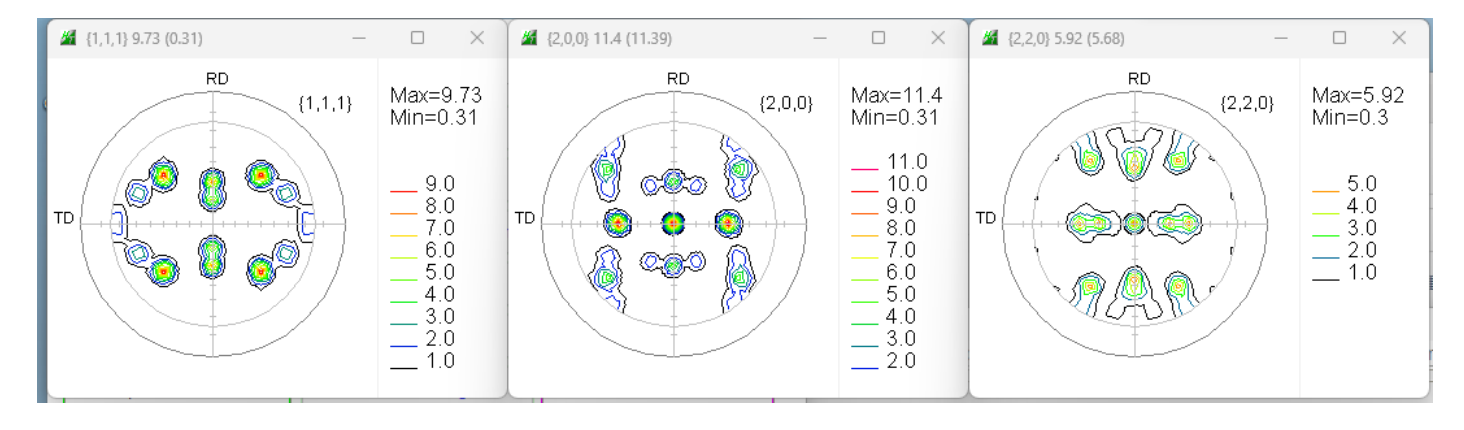

4. MTEX処理

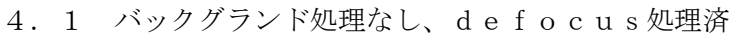

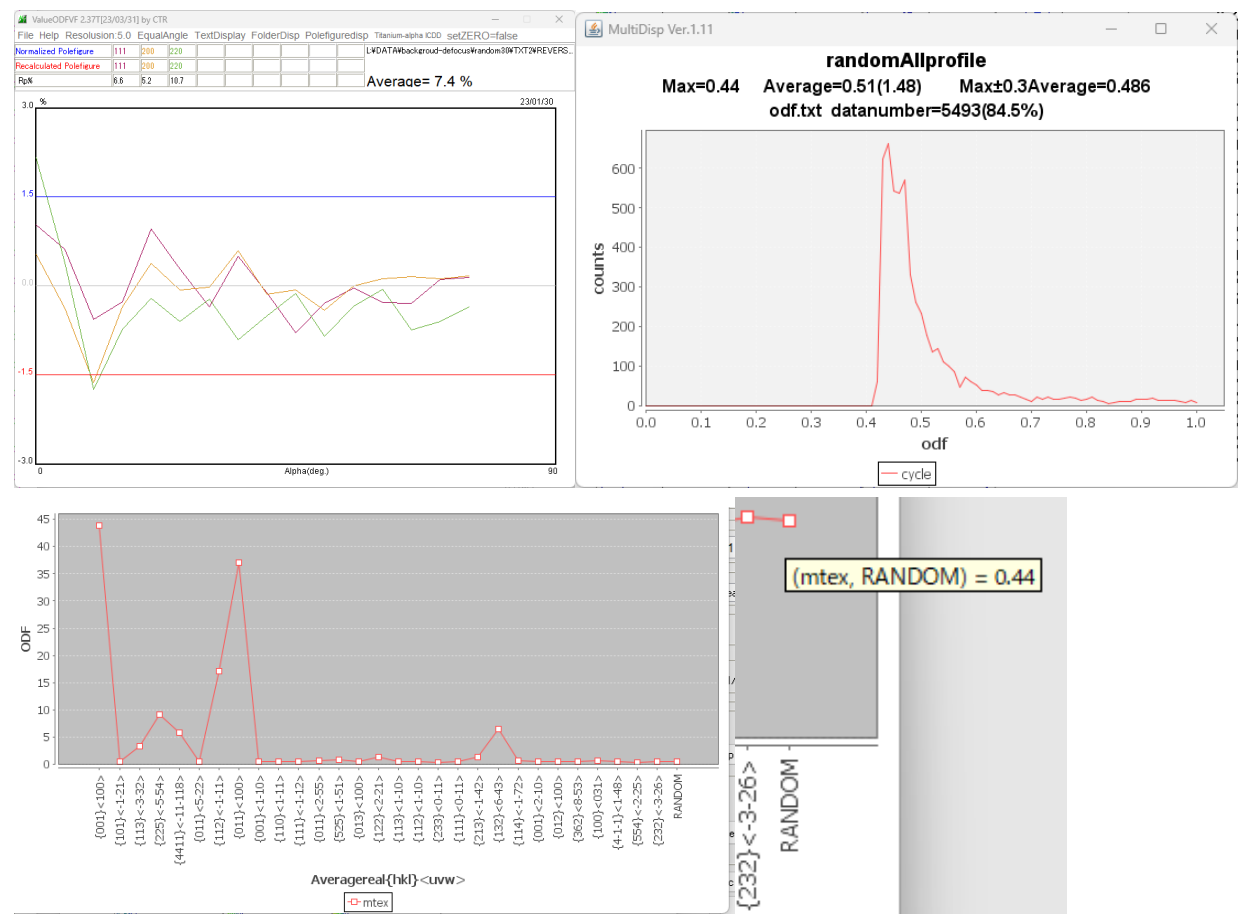

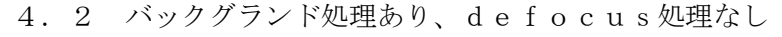

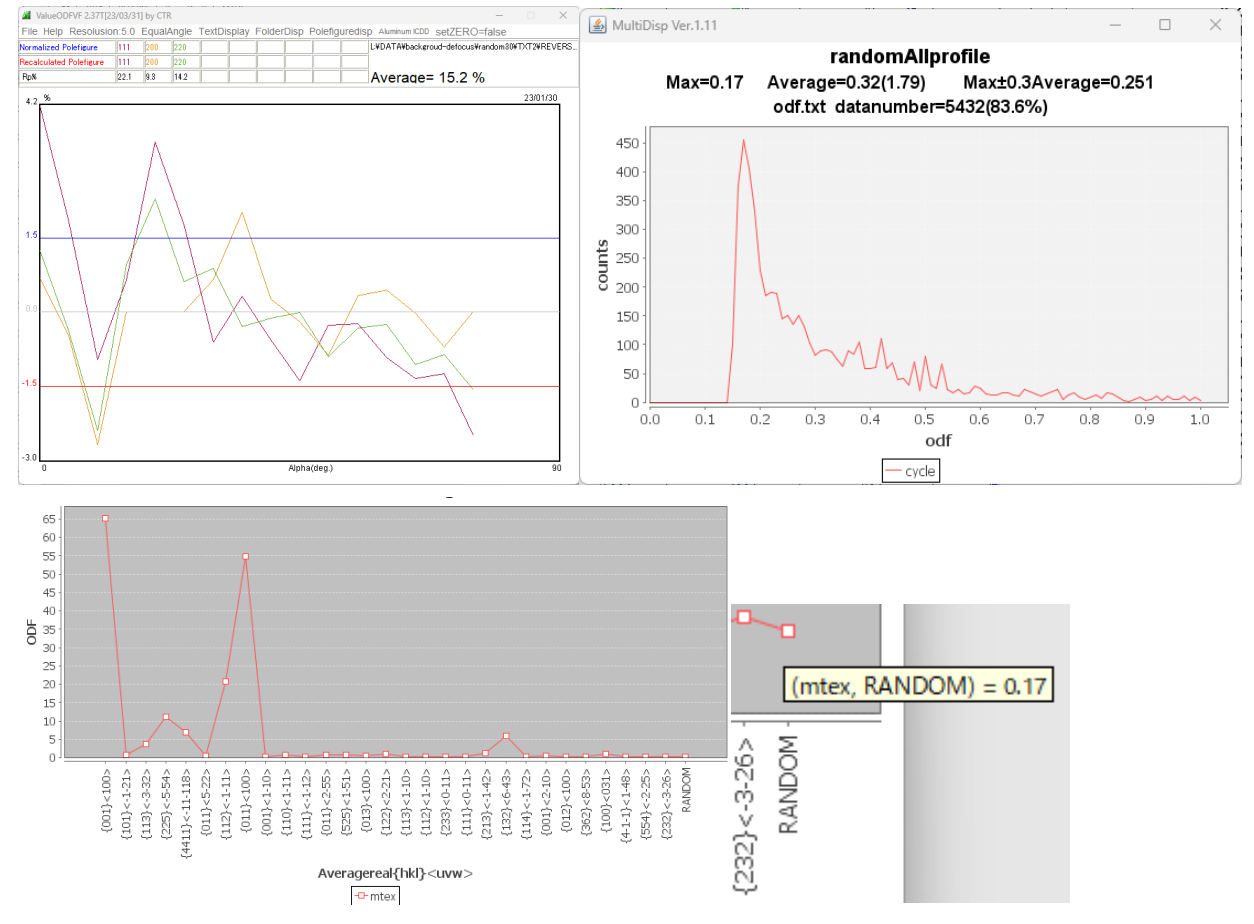

4.3 バックグランド処理あり、defocus処理済

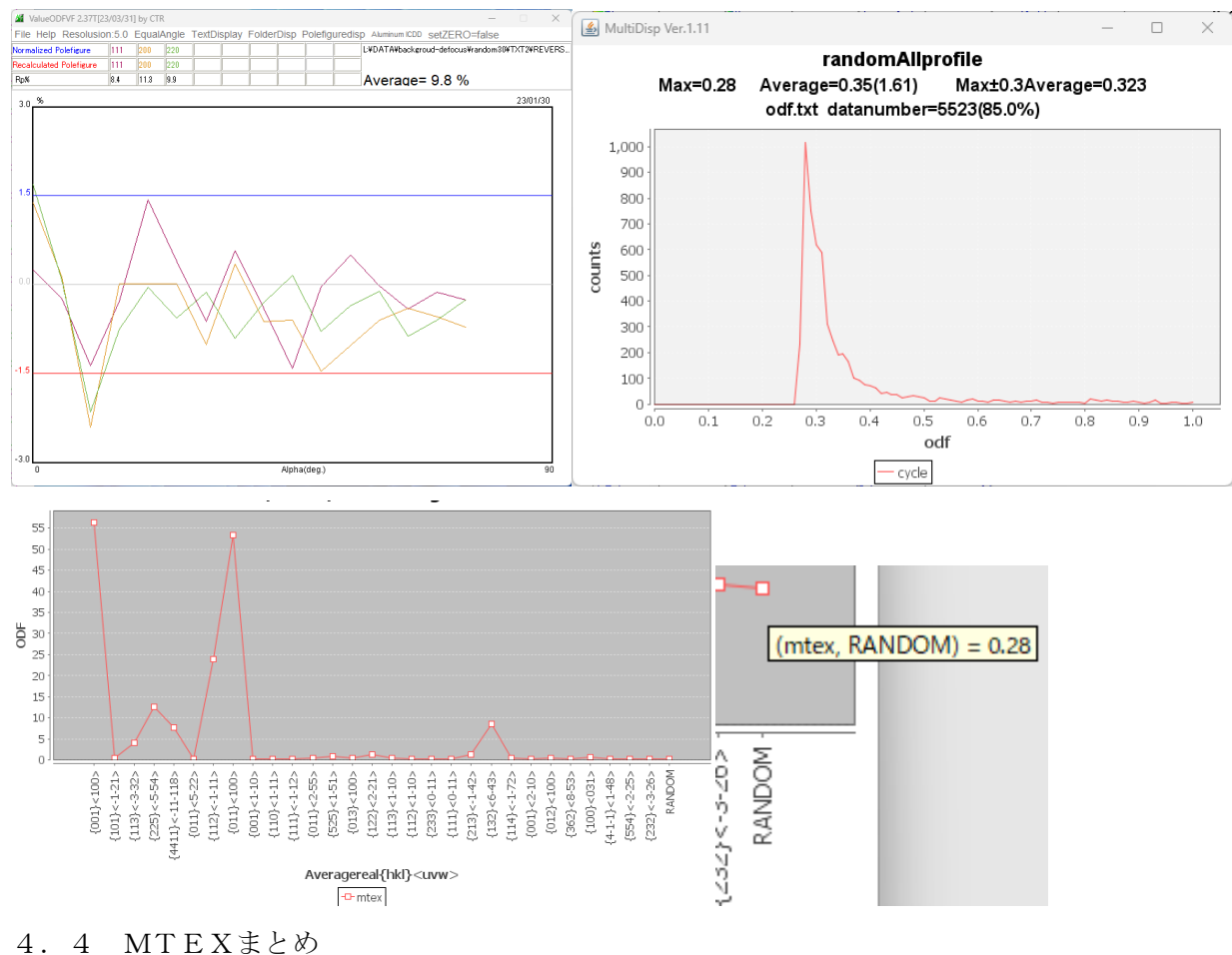

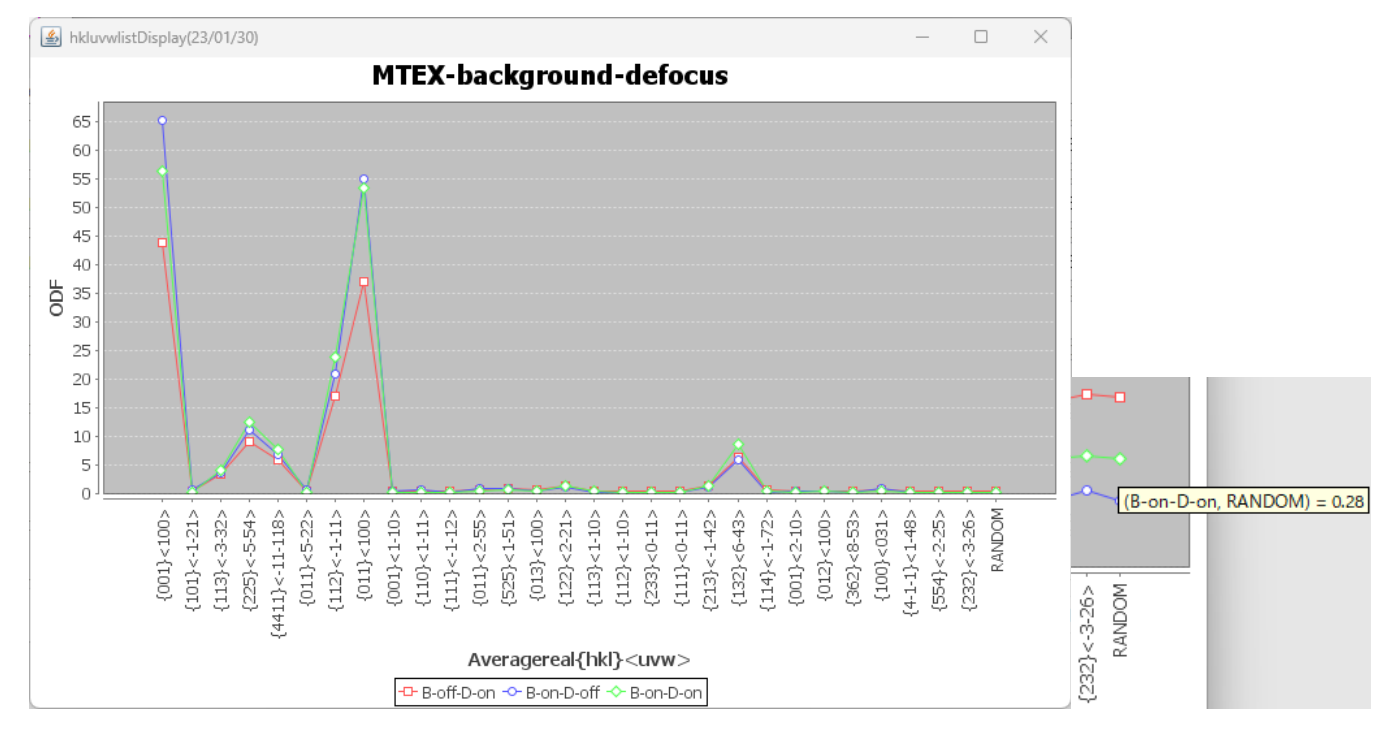

バックグランドは、方位密度とrandom%に大きく影響します。 defocusは、cube方位とS方位へ大きく影響しています。

5. LaboTex処理

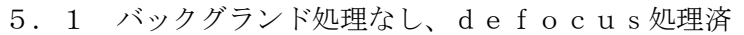

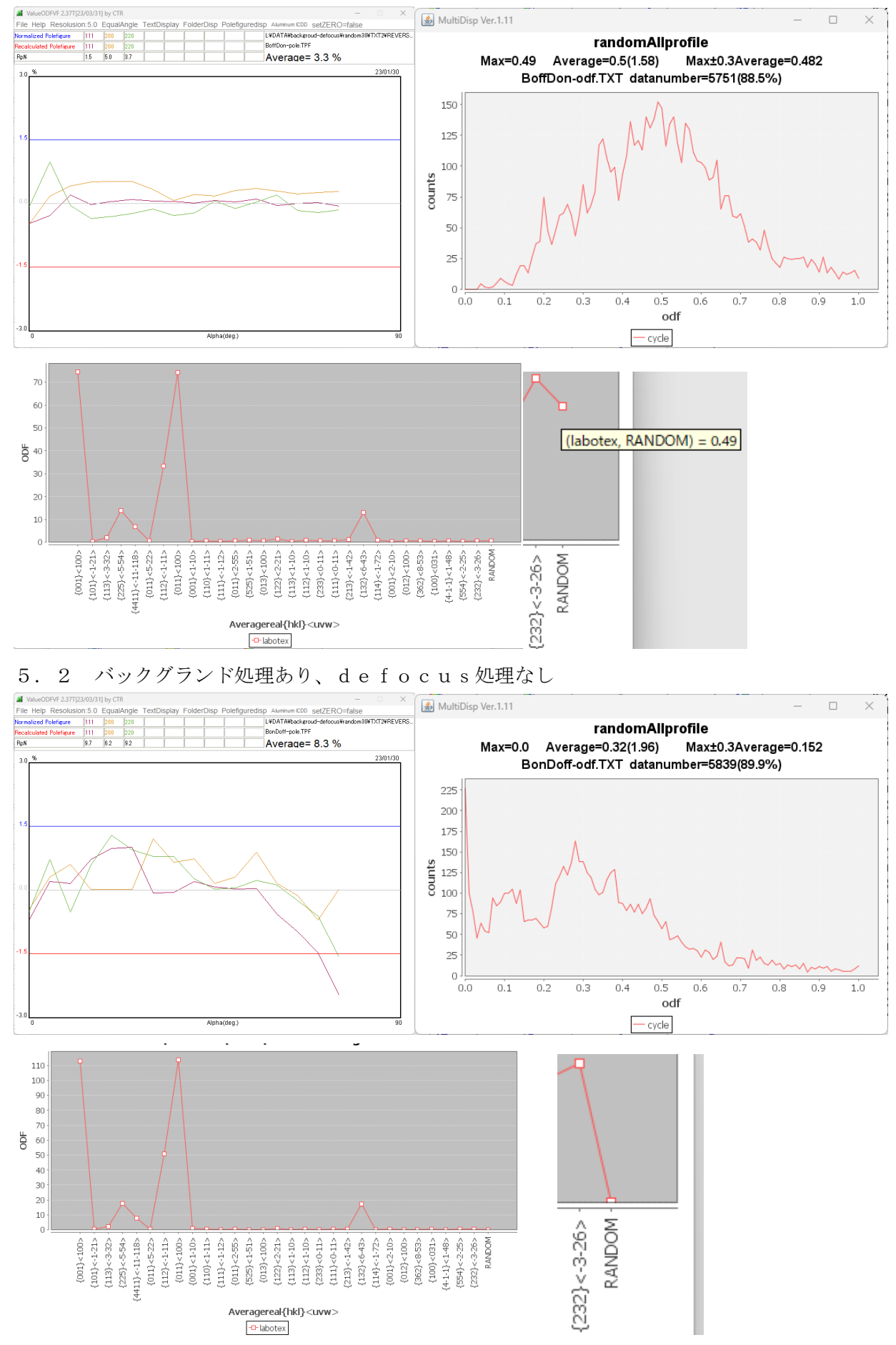

5.3 バックグランド処理あり、defocus処理済

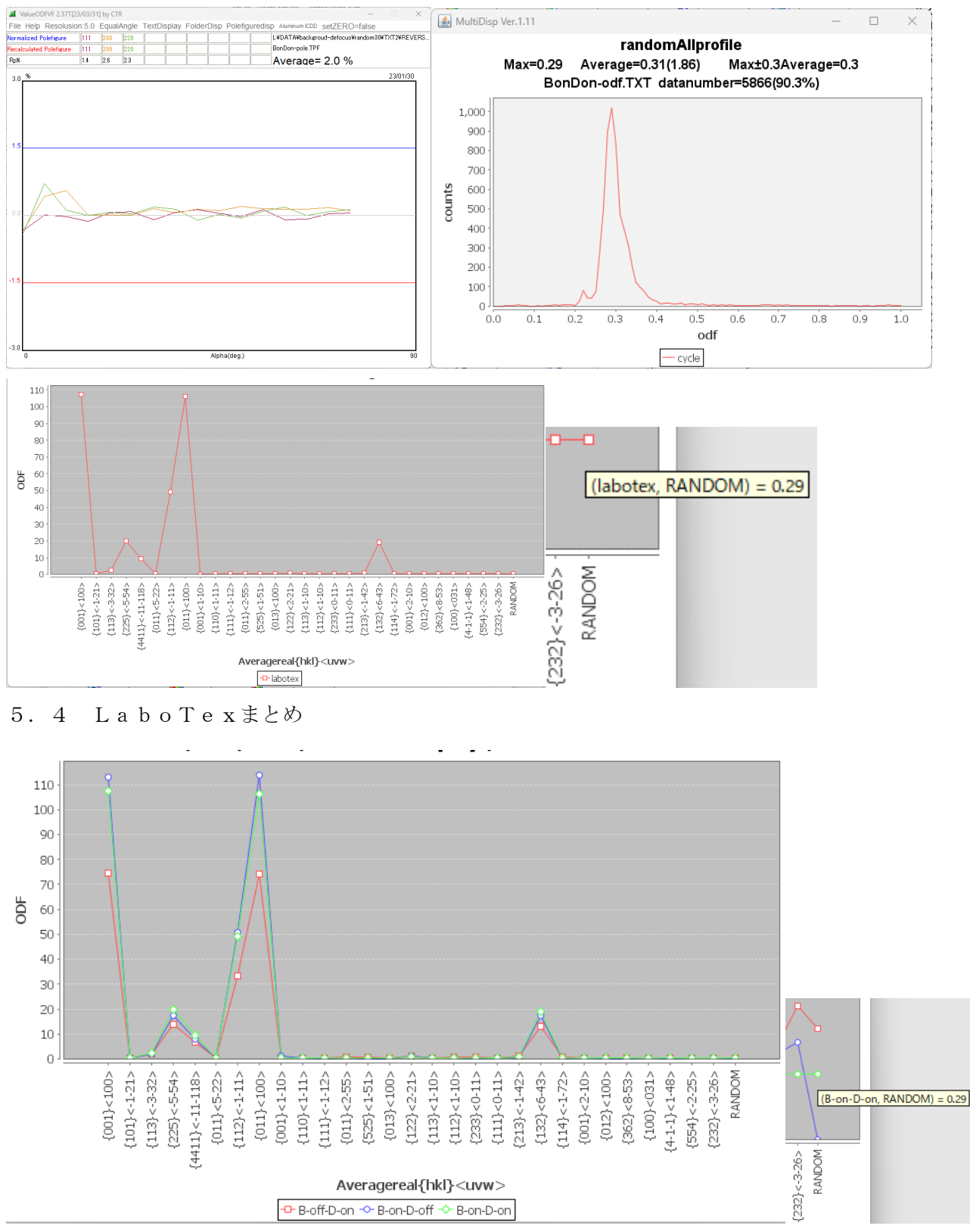

LaboTexでは、バックグランド除去あるいは、defocus補正なしでは randomに大きく影響しています。

#### 6.newODF処理

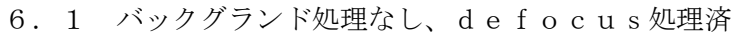

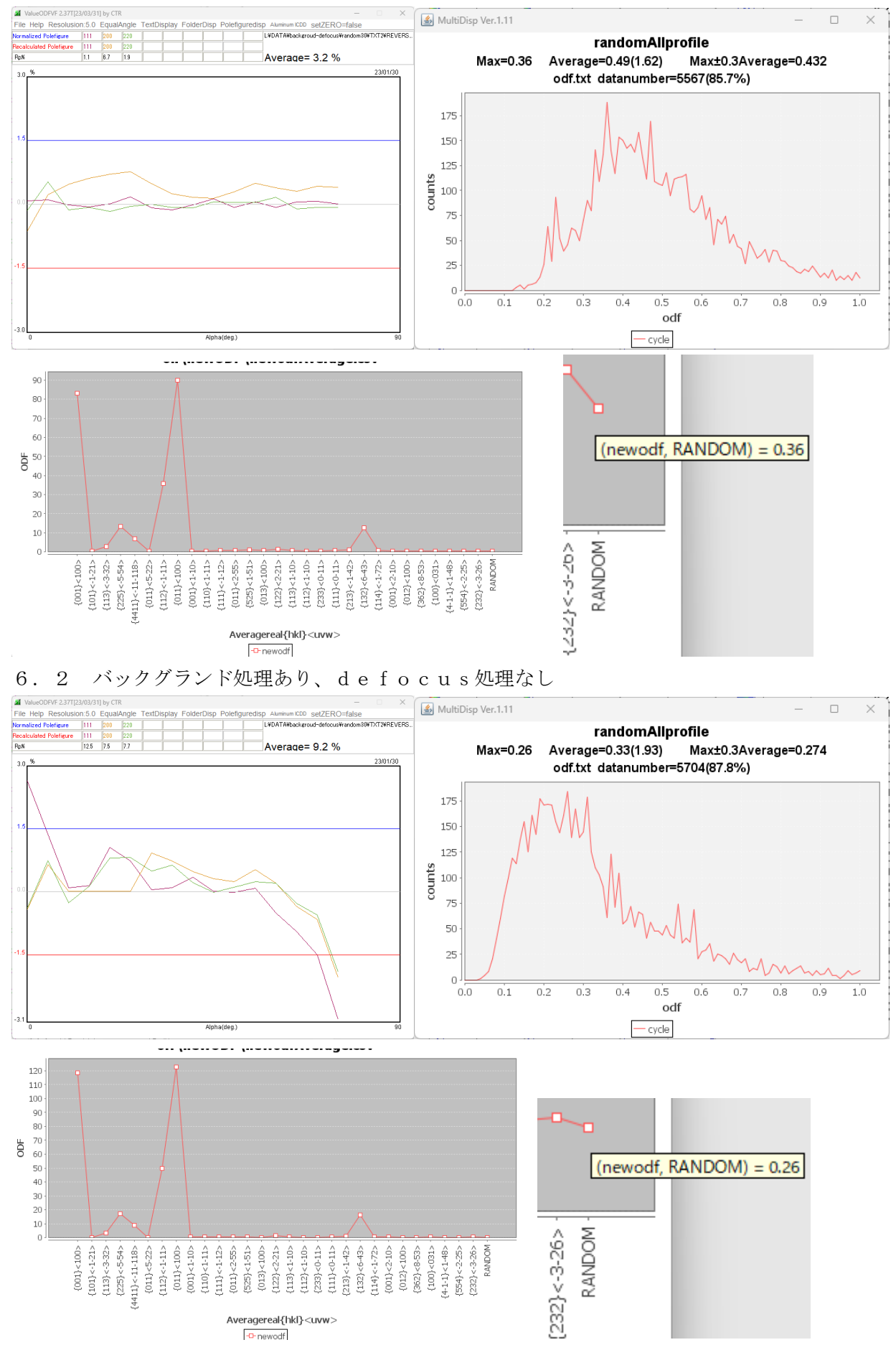

6.3 バックグランド処理あり、defocus処理済

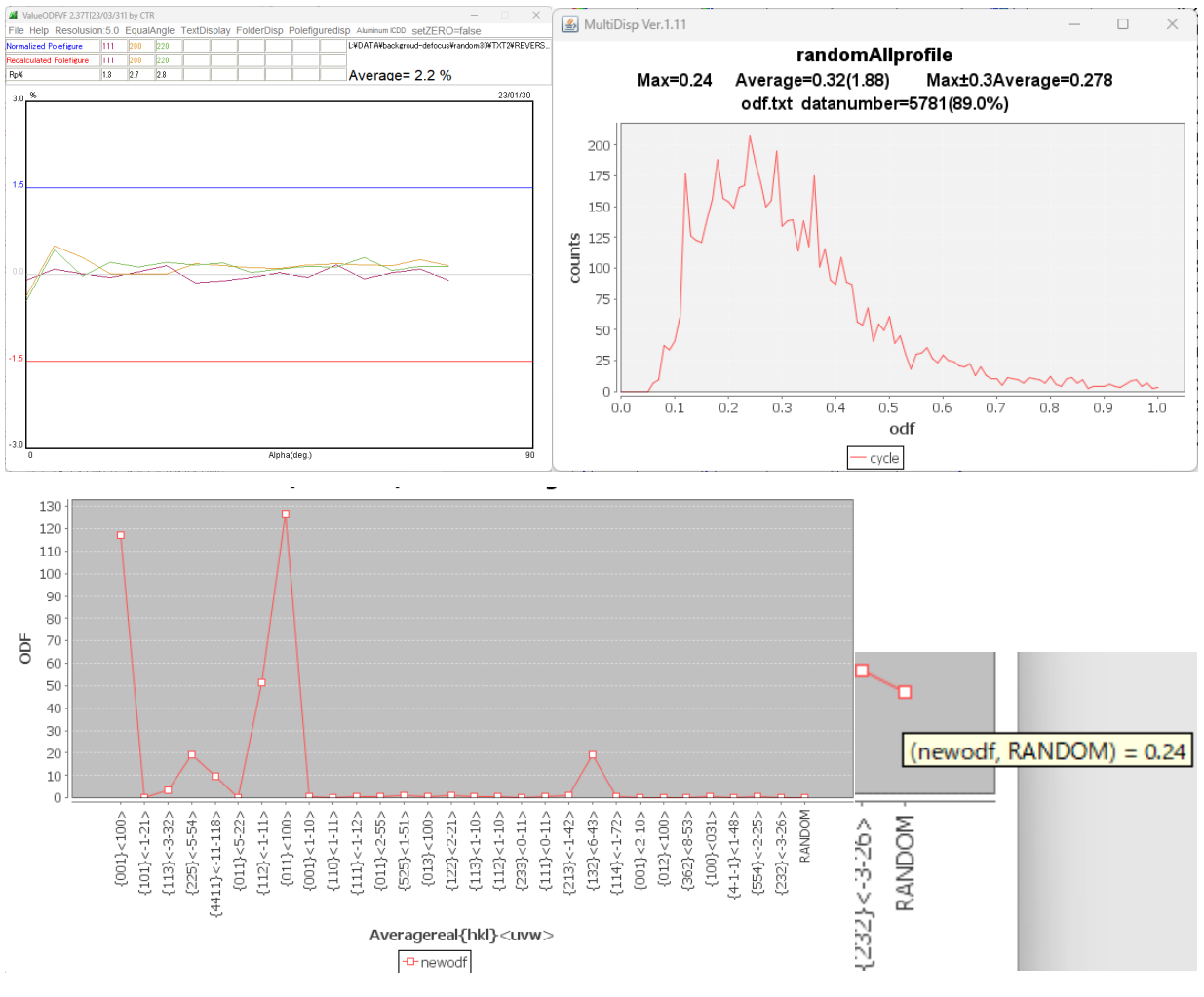

6.4 newODFまとめ

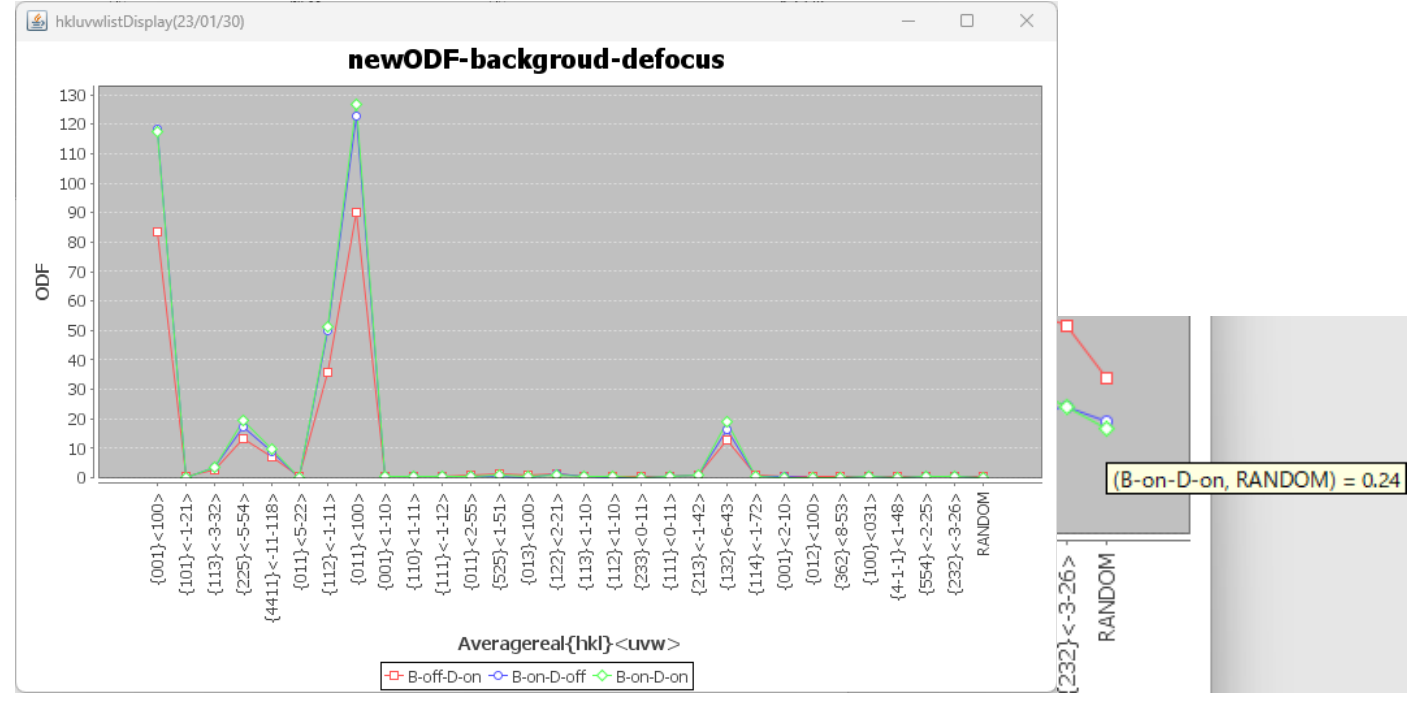

randomlevelProfiledが安定しない

defocusの影響は少ないように思われる。

# 7.LaboTexVolumeFraction

7.1 バックグランド処理なし、defocus処理済

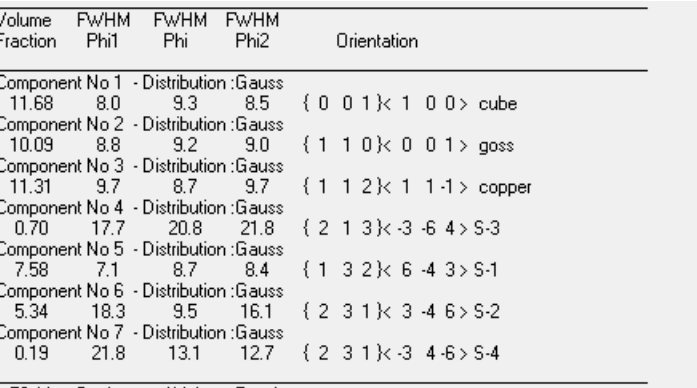

L'#DATA¥backgroud-defocus¥random30¥TXT2¥REVERS... BoffDon-pole.TPF / BoffDon-VFODF-POle.TPF Average= 2.3 %

53.11 Background Volume Fraction

7.2 バックグランド処理あり、defocus処理なし

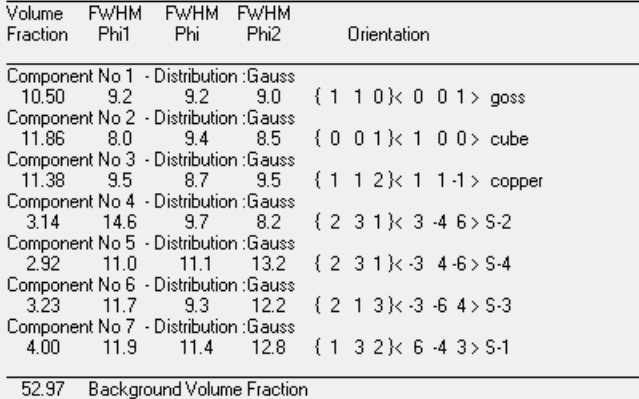

L:¥DATA¥backgroud-defocus¥random30¥TXT2¥REVERS... |<br>|BonDoff-pole.TPF / BonDoff-VFODF.TPF Average= 19.0 %

7.3 バックグランド処理あり、defocus処理済

7.3.1 全て(4方位)の方位指定

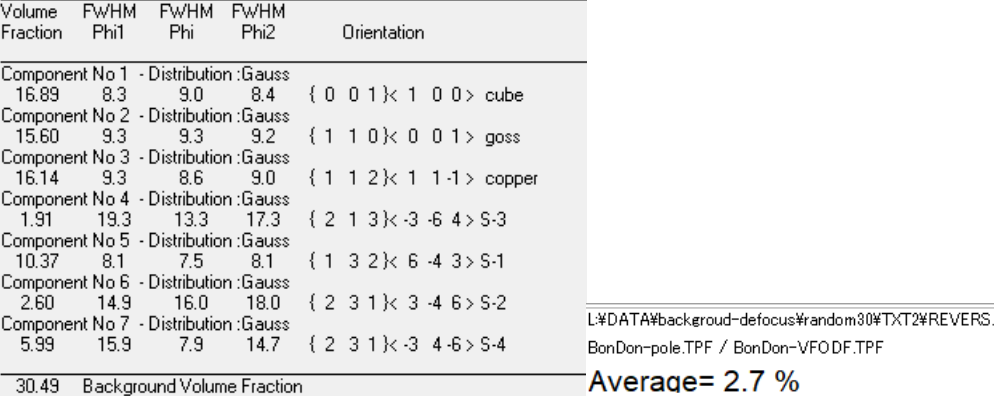

30.49 Background Volume Fraction

7.3.2 3方位指定

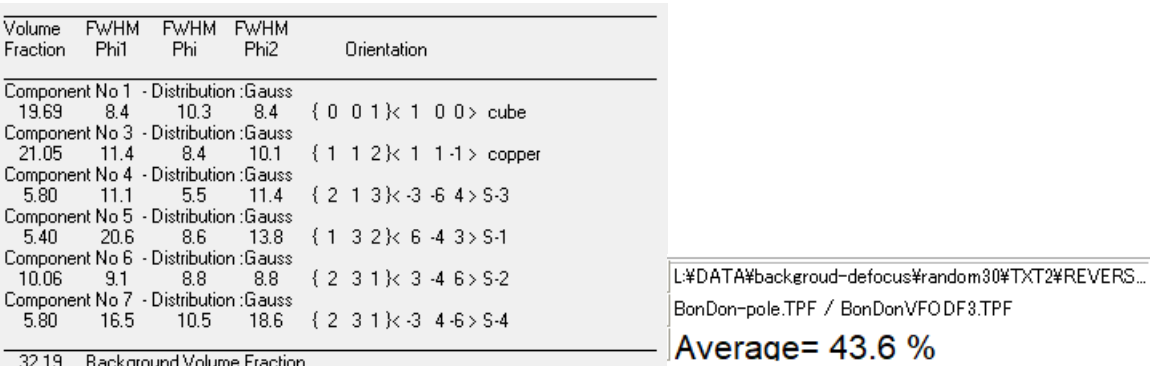

7.3.3 5方位指定

![](_page_12_Picture_11.jpeg)

30.12 Background Volume Fraction

#### 8.newODFVolumeFraction

## 8.1 バックグランド処理なし、defocus処理済

![](_page_13_Picture_83.jpeg)

## 8.2 バックグランド処理あり、defocus処理なし

![](_page_13_Picture_84.jpeg)

RP因子=8.33 ステータス:

L'#DATA¥backgroud-defocus¥random30¥TXT2¥REVERS...

Average= 2.2 %

# 8.3 バックグランド処理あり、defocus処理済

# 8.3.1 全て(4方位)の方位指定

![](_page_13_Picture_85.jpeg)

RP因子=0.18 ステータス:

L'#DATA¥backgroud-defocus¥random30¥TXT2¥REVERS

Average= 0.1 %

## 8.2.2 3方位指定

コノ小ーキノロに載

![](_page_13_Picture_86.jpeg)

RP因子=14.94 ステータス:

![](_page_13_Picture_87.jpeg)

![](_page_13_Picture_88.jpeg)

![](_page_13_Picture_89.jpeg)

# 8.3.3 5方位指定

![](_page_13_Picture_90.jpeg)

![](_page_14_Picture_200.jpeg)

VolumeFraction解析では、バックグランド、defocusは重要である。

newODFは、バックグランド、defocus処理を行い、方位を全て指定出来れば、正解が計算出来る。 但し、random量が予め判明していれば、VolumeFraction結果のrandomとRp%によ り正確に判断できるが、WIMVは6項の結果からrandom量の判定は難しい。

LaboTexやMTEXとの組み合わせが必要になる。

通常、指定できる方位数が足りない状況で定量が行われている。(上記データの赤い部分)

![](_page_14_Picture_201.jpeg)

![](_page_14_Figure_6.jpeg)